# **MANGALORE UNIVERSITY Bachelor of Computer Applications (BCA) Degree Programme 2019-2020 Onwards**

### **II SEMESTER BCA – BLOWN UP SYLLABUS**

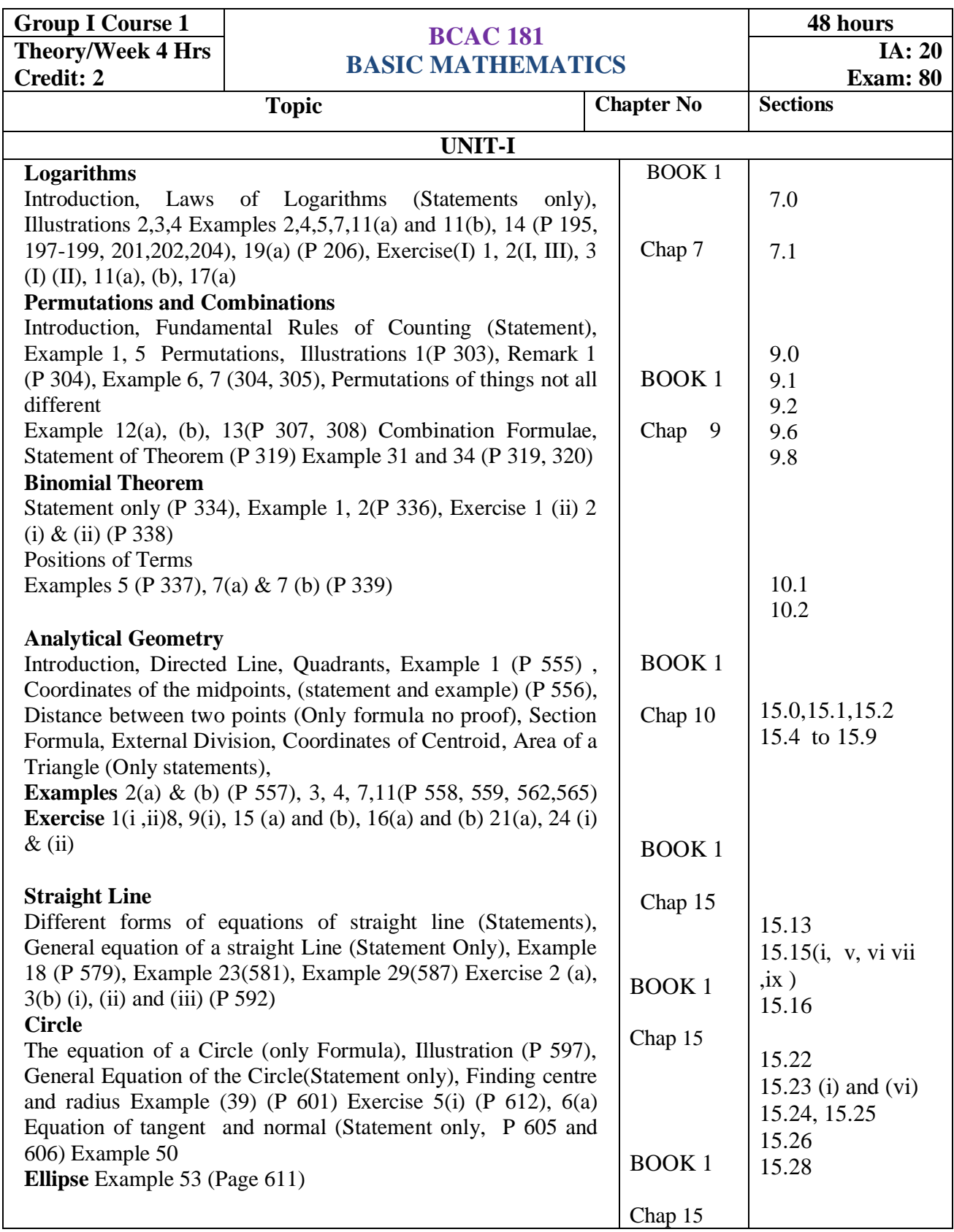

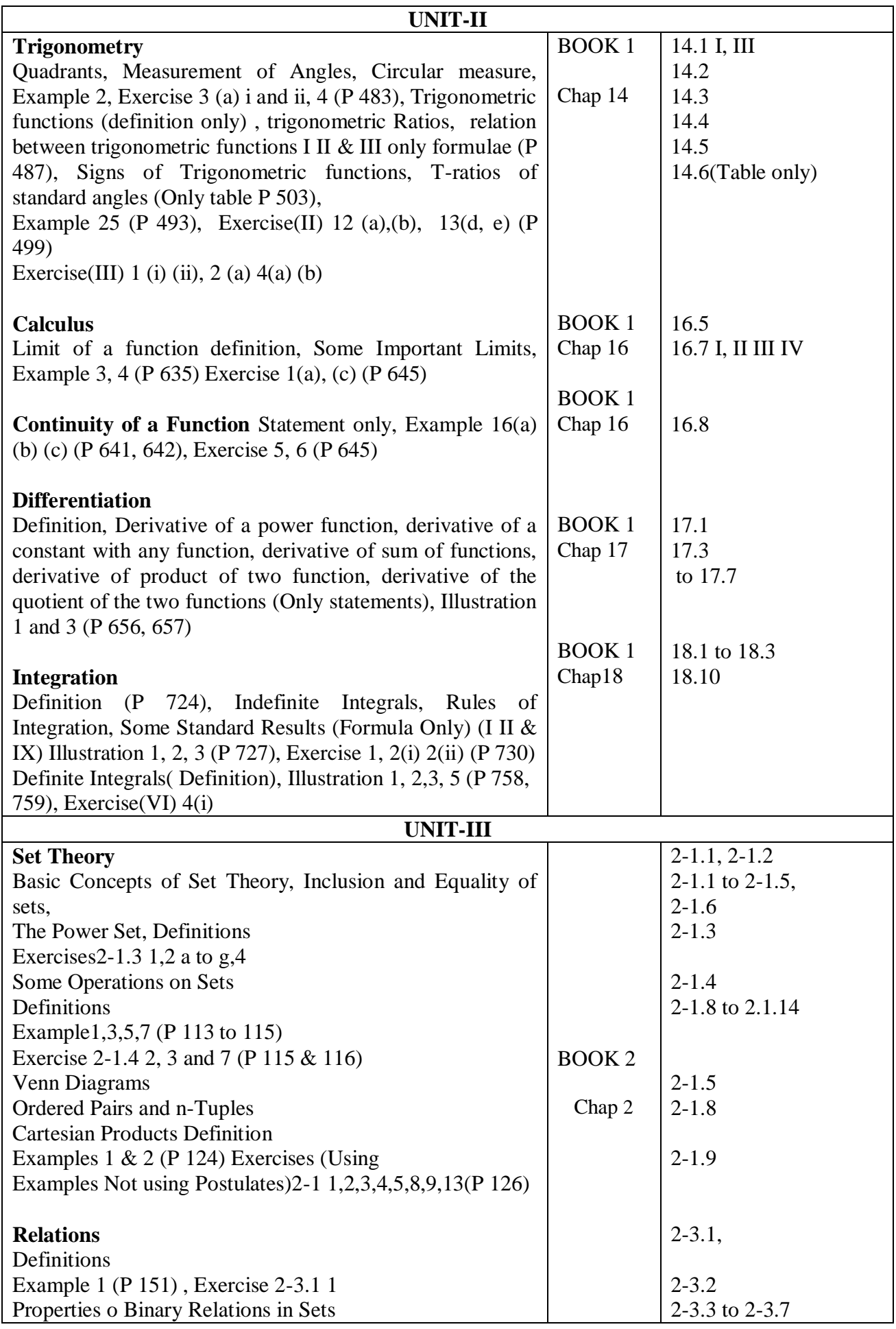

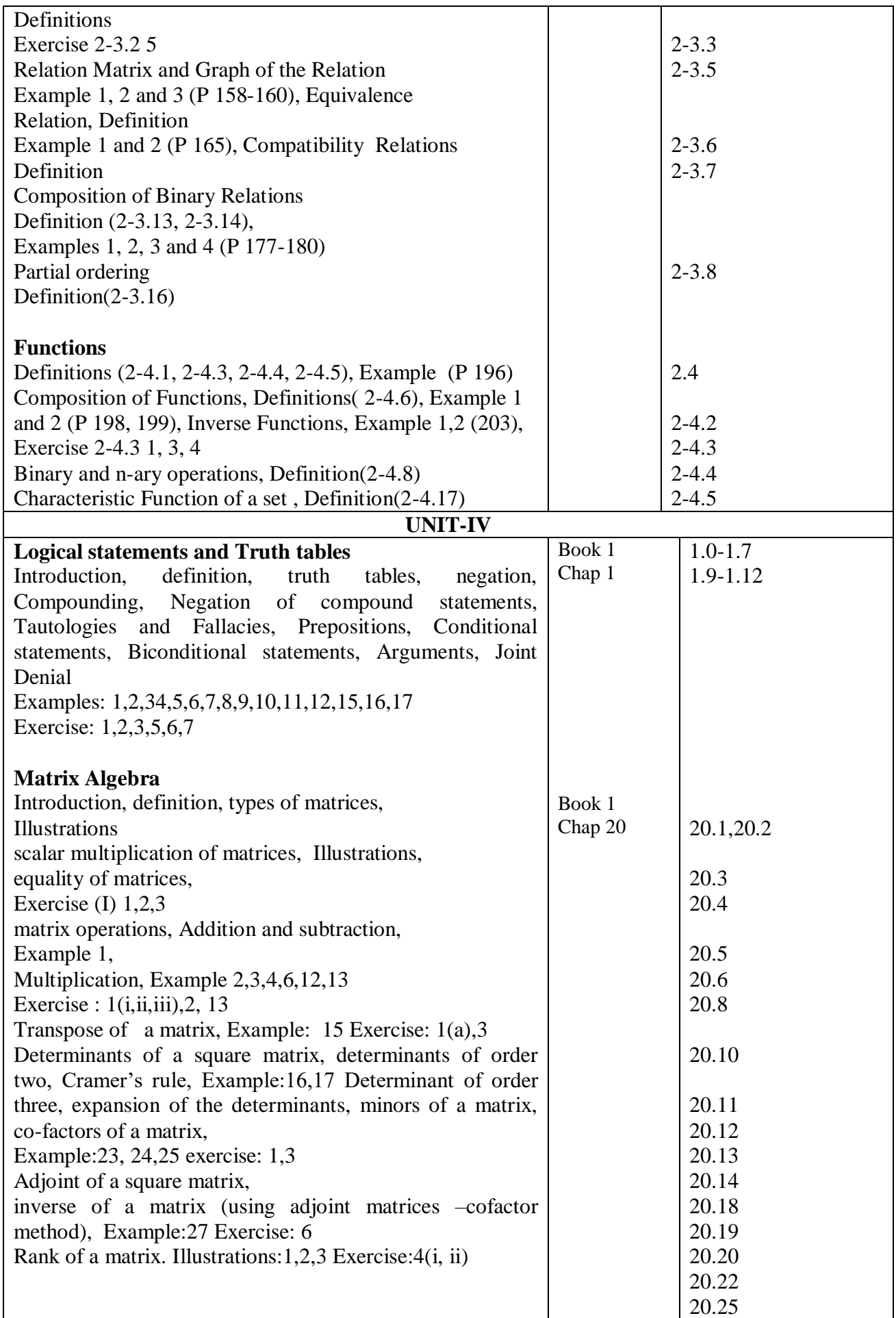

#### **Text Books :**

1. D.C. Sanchethi & V.K. Kapoor, **Business Mathematics**, 11th edition, Sulthan Chand & sons 2. JP Tremblay, R Manohar, **Discrete Mathematical Structures with Applications to Computer Science**, 3rd edition, Tata McGraw Hill publication

#### **Reference books:**

1. Padmalochan Hazarika, **A Textbook of Business Mathematics**, 2nd Edition, S. Chand Publishing, 2010

2. Ross Sharon Cutler, Kolman, Bernard, **Discrete Mathematical Structures**, Phi Learning, 2008

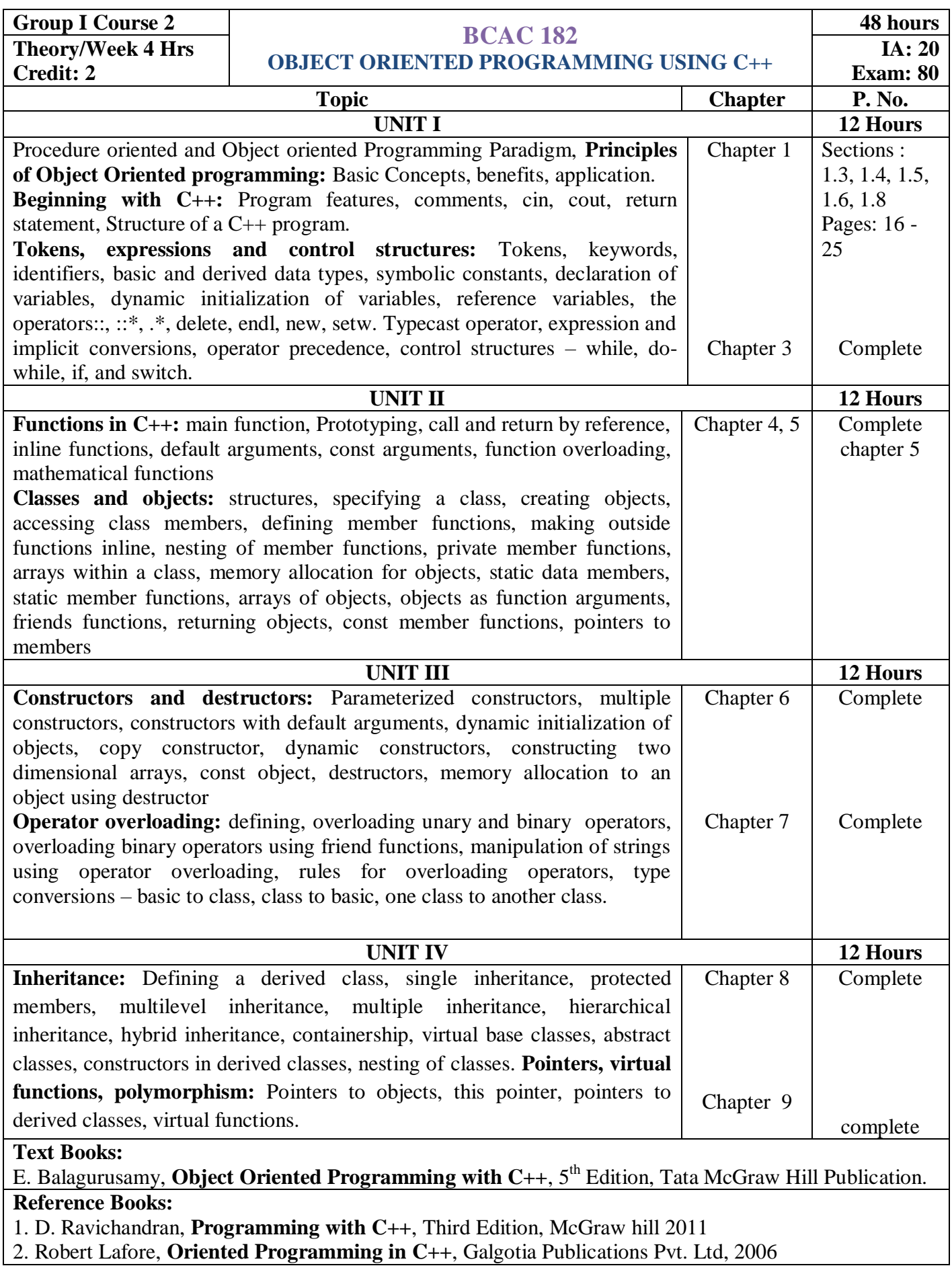

2. Robert Lafore, **Oriented Programming in C++**, Galgotia Publications Pvt. Ltd, 2006

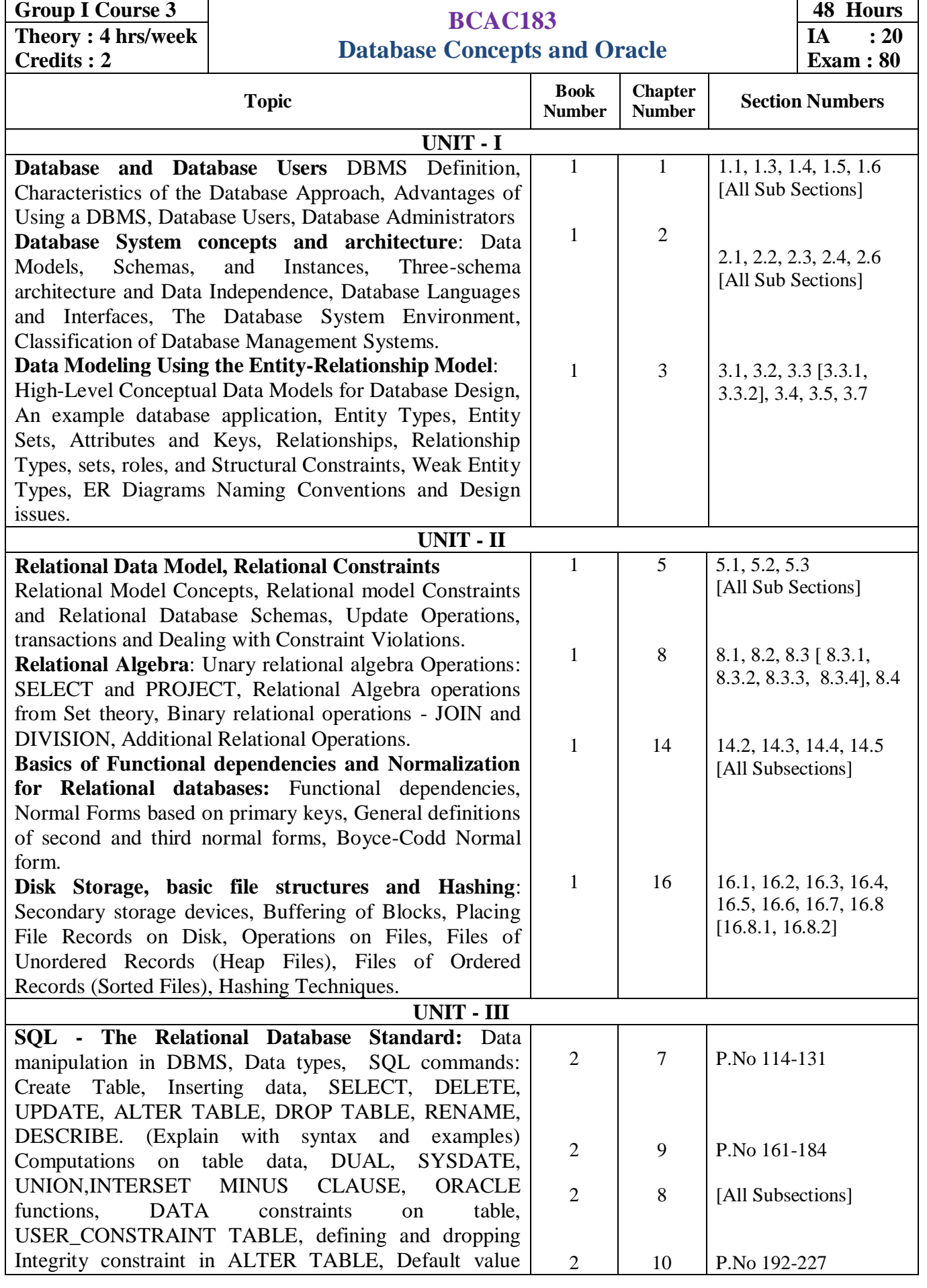

![](_page_6_Picture_90.jpeg)

![](_page_7_Picture_238.jpeg)

![](_page_8_Picture_275.jpeg)

1. **Furht, Borko, Villanustre**, Flavio, **Big Data Technologies and Applications**, Springer Publication, 2016

2. Vijayalakshmi Radha and Shankarmani**, Big Data Analytics,** Wiley Publication, 2016

![](_page_9_Picture_294.jpeg)

Education

2. Saroj Kaushik, **Artificial Intelligence**, Cengage Learning India, 2011

![](_page_10_Picture_250.jpeg)

![](_page_11_Picture_339.jpeg)

![](_page_11_Picture_340.jpeg)

#### **Scheme of Examination**

![](_page_12_Picture_193.jpeg)

![](_page_13_Picture_209.jpeg)

![](_page_14_Picture_271.jpeg)

- b) Display the complete details of the students secured distinction (Percentage>=70) in I BCA
- c) Display class and highest total marks in second internals in each class.
- d) Display the student name with rollno and class of those who passed in I internals and failed in II internals (use SET operator).

#### **Marks distribution:**

Creating the tables with constraints: 5 Inserting records: 5 a) 3 b) 3 c) 3 d) 3

**PART C** 1 Write a PL/SQL program to compute the selling price of books depending on the book code and category. Use Open, Fetch and Close. The Book\_detail table contains columns Book Code, Author, Title, Category and Price. Insert 10 records. The selling price = Price – Discount. The discount is calculated as follows: Print the result in a tabular form with proper alignment. Book\_code Category Title Author Price Discount % Disc.Amt Selling\_Price ===== == ==== ===== ==== ======== ======= ========= **Marks distribution:**  Creating the tables with constraints and inserting records: 5 PL/SQL code: 10 Compiling and debugging: 5 OUTPUT: 5 **Book Code Category Discount Percentage** A Novels 10% of Price Technology 12.5% of Price B Commerce 18% of Price Science 19% of Price  $\mathcal{C}$ Songs 25% of Price Sports 24% of Price D Others 28% of Price

2 Write a PL/SQL program to display employee pay bill (using Cursor For loop). Use a **procedure** to receive basic pay and to compute DA, HRA, Tax, PF, Gross Pay and Net pay (Use OUT). Base table contains the columns empnum, empname, basic pay. Insert 3 records. Allowances are computed as follows:

![](_page_16_Picture_191.jpeg)

Gross = Basic + DA + HRA;  $PF = 12\%$  of Gross or Rs. 2000, whichever is minimum.  $PT = Rs. 100$  upto Gross is 25,000; else Rs. 200, Net = Gross – (PF +PT) Print Pay slip as follows:

![](_page_16_Picture_192.jpeg)

#### **Marks distribution:**

Creating the tables with constraints and inserting records: 5

PL/SQL code: 5, Procedure code: 6, Compiling and debugging: 4, OUTPUT: 5

3 Given the following tables: ITEM\_MASTER (itemno, name, stock, unit\_price) [Apply the Primary key and check constraint for stock and price as >0) [Insert 5 records]

ITEM\_TRANS (itemno, quantity and trans\_date)

Create a **package** PCK\_ITEM includes a function CHK\_ITEM and a procedure PROC\_ITEM. **Function** CHK\_ITEM gets one argument itemno and is used to check whether the parameter itemno exists in ITEM\_MASTER and should return 1 if exist. Otherwise 0 and display proper message.

**Procedure** PROC. ITEM gets two arguments itemno and quantity, and is used to perform the following if item exists. If required quantity is not available, give appropriate message. If available, insert a record of this transaction to ITEM\_TRANS and modify the stock in ITEM\_MASTER.

Write a **PL/SQL** program to accept ITEM NO and Quantity needed of required item. Use **Package** to do the transaction process (Transaction date can be current date). OUTPUT to be shown as follows:

Enter value for accept\_itemno: 1<br>
old 5: <br>  $\begin{array}{r} \text{8:} \\ 5 \text{...} \\ \text{new} \\ \text{new} \\ \text{blue} \\ \text{blue}$ 6: M:=&quantity;<br>6: M:=&quantity;<br>6: M:=3:  $h$ [a] new 6:<br>Item aa n:-3;<br>Quantity :3 Price :15 Total Amount :45

### **Marks distribution:**

Creating the tables with constraints and inserting records: 5 PL/SQL code: 3, Package specification: 2 Procedure: 4, Function: 3 Compiling and debugging: 3, OUTPUT: 5

![](_page_17_Picture_166.jpeg)

## **Scheme of Examination**

![](_page_17_Picture_167.jpeg)